Dipartimento di Matematica Applicata « Ulisse Dini »

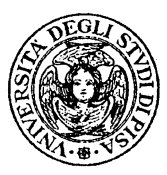

Calcolo Numerico Corso di Laurea in Ingegneria Elettronica Appello del 19 settembre 2012

Problema 1 Sia  $M = F(2, 3)$ . Calcolare:  $(0.101 \oplus 0.110) \oplus 0.110$ .

Problema 2

Sia

$$
A = \left[ \begin{array}{rrrr} 1 & 0 & 0 & 0 \\ 0 & 1 & 0 & 0 \\ 0 & 0 & 1 & -1 \\ 0 & 0 & 1 & 1 \end{array} \right]
$$

Determinare una fattorizzazione LR di *A* ed utilizzarla per calcolare *A−*<sup>1</sup> .

## Problema 3

Determinare il polinomio di grado al pi`u uno che meglio approssima i dati (0*,* 0)*,*(*−*1*,* 1)*,* (2*,* 1)*,*(1*,* 0) nel senso dei minimi quadrati.

Soluzione

## Problema 1

Per definizione:  $0.101 \oplus 0.110 = \text{rd}(0.101 + 0.110) = \text{rd}(2^1 \cdot 0.1011) = 2^1 \cdot 0.110$ , poi:  $2^1 \cdot 0.110 \oplus 0.110 = \text{rd}(2^1 \cdot 0.110 - 0.110) = \text{rd}(0.110) = 0.110. \text{ Quindi:}$ 

 $(0.101 \oplus 0.110) \oplus 0.110 = 0.110$ 

## Problema 2

Applicando, ad esempio, la procedura EG, si ottiene:

$$
A = SD = \begin{bmatrix} 1 & 0 & 0 & 0 \\ 0 & 1 & 0 & 0 \\ 0 & 0 & 1 & 0 \\ 0 & 0 & 1 & 1 \end{bmatrix} \begin{bmatrix} 1 & 0 & 0 & 0 \\ 0 & 1 & 0 & 0 \\ 0 & 0 & 1 & -1 \\ 0 & 0 & 0 & 2 \end{bmatrix}
$$

Si ha poi:  $A^{-1} = D^{-1}S^{-1}$ . Inoltre:

$$
S^{-1} = \begin{bmatrix} 1 & 0 & 0 & 0 \\ 0 & 1 & 0 & 0 \\ 0 & 0 & 1 & 0 \\ 0 & 0 & -1 & 1 \end{bmatrix} , D^{-1} = \begin{bmatrix} 1 & 0 & 0 & 0 \\ 0 & 1 & 0 & 0 \\ 0 & 0 & 1 & \frac{1}{2} \\ 0 & 0 & 0 & \frac{1}{2} \end{bmatrix}
$$

Dunque:

$$
A^{-1} = \begin{bmatrix} 1 & 0 & 0 & 0 \\ 0 & 1 & 0 & 0 \\ 0 & 0 & \frac{1}{2} & \frac{1}{2} \\ 0 & 0 & -\frac{1}{2} & \frac{1}{2} \end{bmatrix}
$$

## Problema 3

L'elemento cercato ha la forma  $p(t) = a_0 + a_1 t$ . I coefficienti  $a_0$  e  $a_1$  si devono determinare in modo che la quantità

$$
F(a_0, a_1) = (p(0) - 0)^2 + (p(-1) - 1)^2 + (p(2) - 1)^2 + (p(1) - 0)^2
$$

assuma valore minimo.

Questo problema equivale a determinare la soluzione nel senso dei minimi quadrati del sistema:

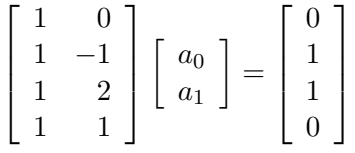

originato imponendo a *p*(*t*) di interpolare i dati.

La soluzione del sistema nel senso dei minimi quadrati si ottiene risolvendo il sistema delle equazioni normali:

$$
\left[\begin{array}{cc} 4 & 2 \\ 2 & 6 \end{array}\right] \left[\begin{array}{c} a_0 \\ a_1 \end{array}\right] = \left[\begin{array}{c} 2 \\ 1 \end{array}\right]
$$

Si ottiene:

$$
a_0 = \frac{1}{2} \quad , \quad a_1 = 0
$$

L'elemento richiesto è quindi:  $p(t) = \frac{1}{2}$ .